## SAP ABAP table RFVSTSTAT {Status with object number and object type (Func.grp FVST)}

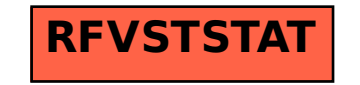